## **MOOVI** Orar & hartă linie 35 troleibuz

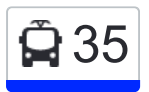

## Str. Vasile Alecsandri ⇆ Oraș Durlești 35 [Descarcă Aplica](https://moovitapp.com/index/api/onelink/3986059930?pid=Web_SEO_Lines-PDF&c=Footer_Button&is_retargeting=true&af_inactivity_window=30&af_click_lookback=7d&af_reengagement_window=7d&GACP=v%3D2%26tid%3DG-27FWN98RX2%26cid%3DGACP_PARAM_CLIENT_ID%26en%3Dinstall%26ep.category%3Doffline%26ep.additional_data%3DGACP_PARAM_USER_AGENT%26ep.page_language%3Dro%26ep.property%3DSEO%26ep.seo_type%3DLines%26ep.country_name%3DMoldova%26ep.metro_name%3DChi%25C8%2599in%25C4%2583u&af_sub4=SEO_other&af_sub8=%2Findex%2Fro%2Fline-pdf-Chi%25C8%2599in%25C4%2583u-5624-1294130-3496659&af_sub9=View&af_sub1=5624&af_sub7=5624&deep_link_sub1=5624&af_sub5=Control-Lines-1717059799&deep_link_value=moovit%3A%2F%2Fline%3Fpartner_id%3Dseo%26lgi%3D3496659%26add_fav%3D1&af_dp=moovit%3A%2F%2Fline%3Fpartner_id%3Dseo%26lgi%3D3496659%26add_fav%3D1&af_ad=SEO_other_35_Str.%20Vasile%20Alecsandri%20%E2%87%86%20Ora%C8%99%20Durle%C8%99ti_Chi%C8%99in%C4%83u_View&deep_link_sub2=SEO_other_35_Str.%20Vasile%20Alecsandri%20%E2%87%86%20Ora%C8%99%20Durle%C8%99ti_Chi%C8%99in%C4%83u_View)ția

Linia 35troleibuz (Str. Vasile Alecsandri ≒ Oraș Durlești) are o rută. Pentru zilele din săptămână. orele de funcționare sunt:

 $(1)$  Durlești  $\rightarrow$  Chișinău  $\rightarrow$  Durlești: 06:08 - 21:46

Folosește Aplicația Moovit pentru a găsi cea mai apropiată 35 troleibuz stație din împrejurimi și a afla când 35 troleibuz sosește.

**Direc**ț**ii: Durle**ș**ti** ⟶ **Chi**ș**inău** ⟶ **Durle**ș**ti** 38 stații [VEZI ORAR](https://moovitapp.com/chi%C8%99in%C4%83u-5624/lines/35/3496659/7516360/ro?ref=2&poiType=line&customerId=4908&af_sub8=%2Findex%2Fro%2Fline-pdf-Chi%25C8%2599in%25C4%2583u-5624-1294130-3496659&utm_source=line_pdf&utm_medium=organic&utm_term=Str.%20Vasile%20Alecsandri%20%E2%87%86%20Ora%C8%99%20Durle%C8%99ti)

Durlești | Uzina Aschim

Durlești | Uzina Mecanică

Durlești | Clinica De Diagnoză Veterinară

Durlești | Str. Vasile Lupu

Str. Constituției

Str. Ion Creangă

Str. Belinski

Str. Ceaicovski

Str. Vasile Lupu

Str. Eugen Coca

Str. Constantin Stere

**Mitropolia** 

Str. București

Str. Serghei Lazo

Str. Nicolae Iorga

Str. Vlaicu Pârcălab

Str. București

Str. Anton Crihan

Piața Pan Halippa

Șos. Hâncești

Str. Gheorghe Tudor

## **Orar 35 troleibuz**

Durlești ⟶ Chișinău ⟶ Durlești Orar rută:

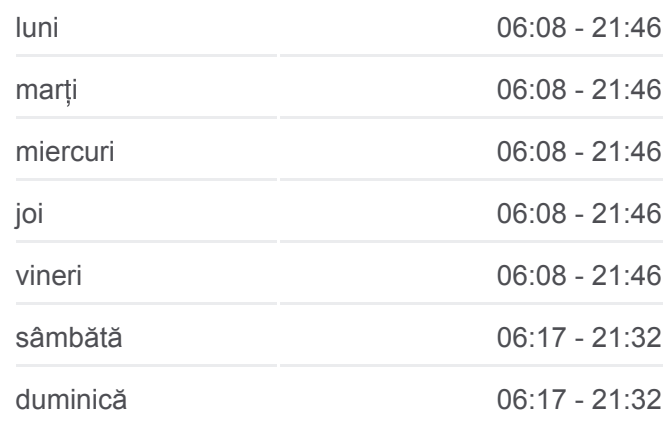

**Info 35 troleibuz Direc**ț**ii:** Durlești ⟶ Chișinău ⟶ Durlești

**Opriri:** 38 **Durata călătoriei:** 50 min **Sumar linie:**

[Hartă linie troleibuz 35](https://moovitapp.com/chi%C8%99in%C4%83u-5624/lines/35/3496659/7516360/ro?ref=2&poiType=line&customerId=4908&af_sub8=%2Findex%2Fro%2Fline-pdf-Chi%25C8%2599in%25C4%2583u-5624-1294130-3496659&utm_source=line_pdf&utm_medium=organic&utm_term=Str.%20Vasile%20Alecsandri%20%E2%87%86%20Ora%C8%99%20Durle%C8%99ti)

- Str. Dokuceaev
- **Telecentru**
- Str. Sihastrului
- Str. Ialoveni
- Autogara Sud Vest
- Str. Spicului
- Str. Sfânta Vineri
- Strada Mihail Lermontov
- Academia De Administrare Publica
- Durlești | Str. Caucazului
- Durlești | Str. Nicolae Dimo 27
- Durlești | Str. Nicolae Dimo 2
- Durlești | Str. Cartușa
- Durlești | Str. Testemițanu
- Durlești | Primăria
- Durlești | Str. Cișmelelor
- Durlești | Str. Stefan Vodă

Orare și hărți cu rutele într-un PDF offline pe moovitapp.com pentru 35 troleibuz. Folosește [Moovit App](https://moovitapp.com/chi%C8%99in%C4%83u-5624/lines/35/3496659/7516360/ro?ref=2&poiType=line&customerId=4908&af_sub8=%2Findex%2Fro%2Fline-pdf-Chi%25C8%2599in%25C4%2583u-5624-1294130-3496659&utm_source=line_pdf&utm_medium=organic&utm_term=Str.%20Vasile%20Alecsandri%20%E2%87%86%20Ora%C8%99%20Durle%C8%99ti) pentru a vedea orarul live al autobuzelor, metroului ori tramvaiului și direcții pas cu pas pentru toate mijloacele de transport din Chișinău.

[Despre Moovit](https://moovit.com/about-us/?utm_source=line_pdf&utm_medium=organic&utm_term=Str.%20Vasile%20Alecsandri%20%E2%87%86%20Ora%C8%99%20Durle%C8%99ti) · Soluț[ii MaaS](https://moovit.com/maas-solutions/?utm_source=line_pdf&utm_medium=organic&utm_term=Str.%20Vasile%20Alecsandri%20%E2%87%86%20Ora%C8%99%20Durle%C8%99ti) · Vezi ț[ările suportate](https://moovitapp.com/index/ro/transport_public-countries?utm_source=line_pdf&utm_medium=organic&utm_term=Str.%20Vasile%20Alecsandri%20%E2%87%86%20Ora%C8%99%20Durle%C8%99ti) · [Comunitatea Moovit](https://editor.moovitapp.com/web/community?campaign=line_pdf&utm_source=line_pdf&utm_medium=organic&utm_term=Str.%20Vasile%20Alecsandri%20%E2%87%86%20Ora%C8%99%20Durle%C8%99ti&lang=ro)

© 2024 Moovit - Toate drepturile rezervate

## **Verifică orele de sosire live**

Use Web App  $\bullet$  Perscarcati de pe ACUMPE